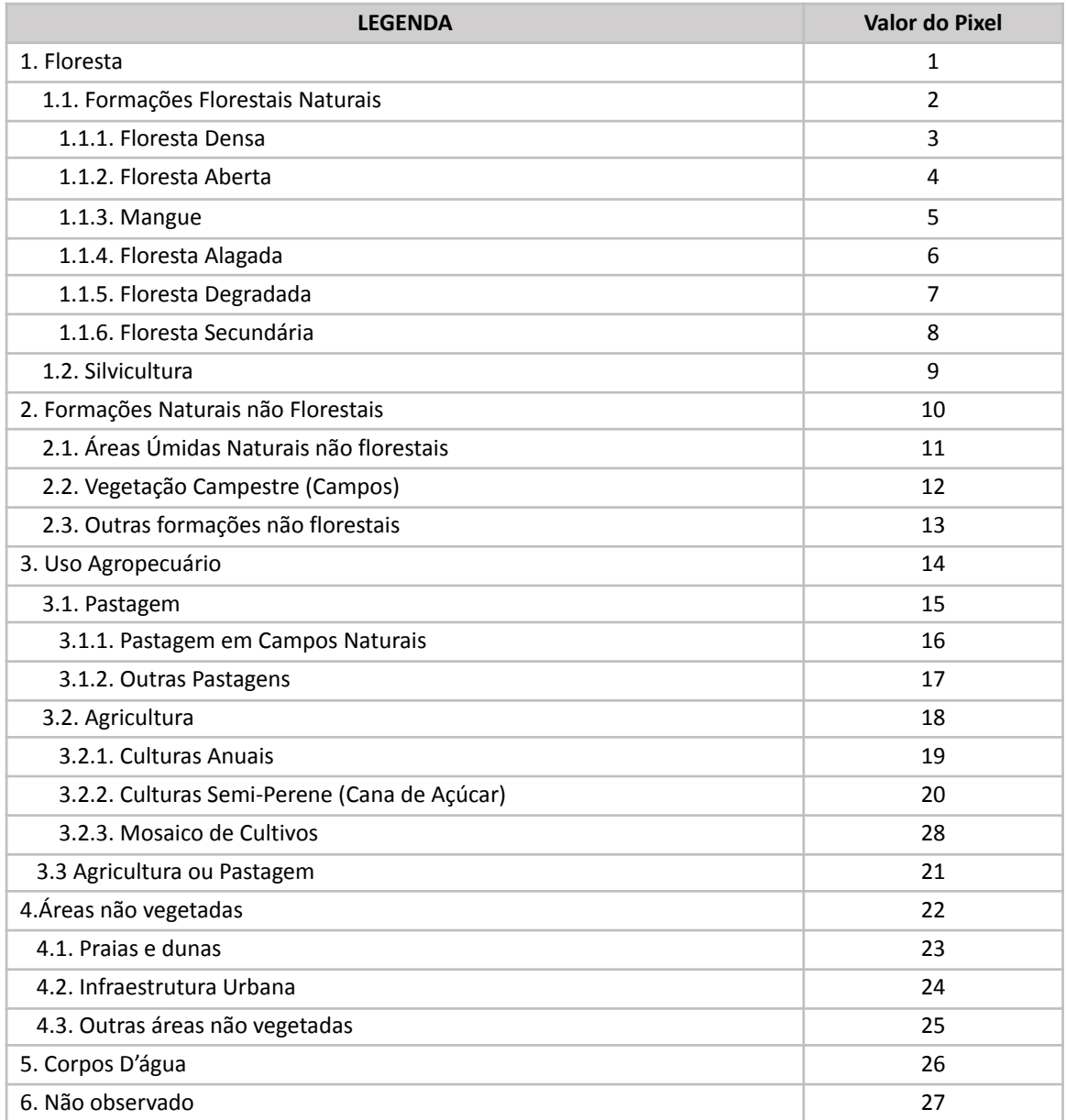

## **Códigos da legenda para os valores de pixel na Coleção 2 do MapBiomas**

**Nota:** No processo da construção da Coleção 2 houveram algumas interações e testes antes de fechar a legenda final. Numa das interações haviam 33 classes na legenda em teste. Foi identificado que em algumas cartas de alguns anos sobraram resíduos da legenda da versão intermediária.

Estamos revisando estas cartas e a correção será publicada oportunamente. Para orientação dos usuários dos dados, informamos abaixo a correspondência de legenda dos códigos 29 a 33.

- 29 Mineração (posteriormente decidiu-se descartar esta classe que passou a ser 25 outras áreas não vegetadas)
- 30 Outras áreas não vegetadas passou a ser código 25 -outras áreas não vegetadas
- 31 Corpos D'água (na legenda final ficou código 26)
- 32 Não observada (na legenda final ficou código 27)
- 33 Não identificado (na legenda final ficou "Não observado 27)

Em resumo, o que estiver como código 29 ou 30 considere como o Código 25 (outras áreas não vegetadas), código 31 agregar a corpos d'água (26) e códigos 32 e 33 agregar a não observado (27).